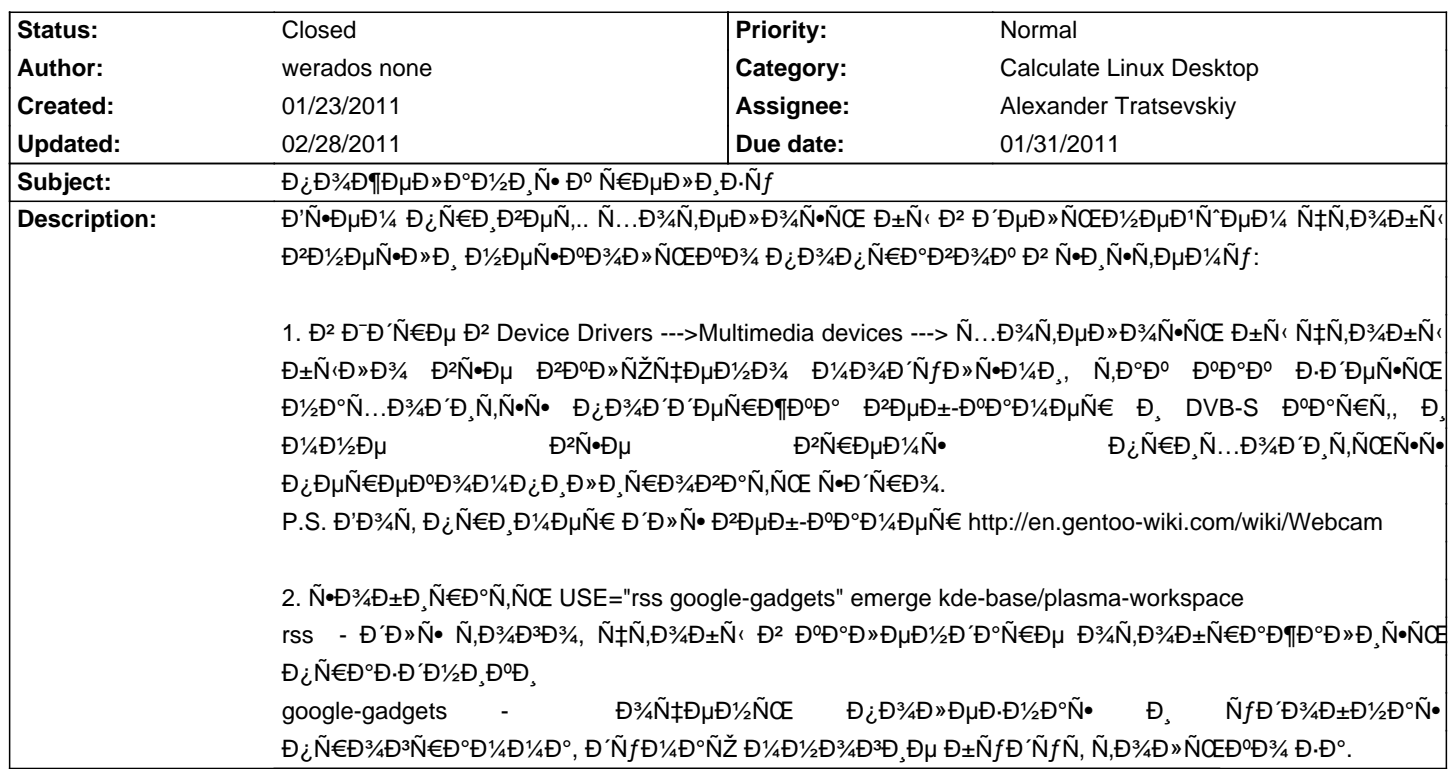

# Calculate Linux - Bug # 225: Đ¿Đ¼Đ¶ĐµĐ»Đ°Đ¼Đ Ñ• Đº Ñ€ĐµĐ»Đ Đ⋅Ñf

# **Associated revisions**

01/31/2011 05:42 pm - Alexander Tratsevskiy

Update Calculate desktops kernel (IssueID #225).

#### **History**

# 01/23/2011 08:53 pm - Alexander Tratsevskiy

Đ' "Device Drivers" Ñfже Đ½ĐµÑ, Ñ€Đ°Đ⋅дела "Multimedia devices". Đ'Đ¾Đ⋅Đ¼Đ¼Đ¶Đ½Đ¾ Đ'Ñ‹ Đ.Đ¼ĐµĐ»Đ, ĐºĐºĐ Đ'Ñf "Multimedia support". Đ' Đ¿Đ¾Đ Ñ€Đ°Đ Đ ĐµĐ »Đµ "GSPCA based webcams" Đ¿Đ¾Ñ‡Ñ,Đ ĐºÑ Đµ Đ¼Đ¾Đ ŃfĐ »Đ Ň Đ¾Đ N ĐAD±Đ Ñ€Đ°ĐµÑ,Ň N . "Video capture adapters" N, D°D° D¶Dµ. D¥D34N, DµD» D±N ( NfN, D34N ±D1/2D, N, NOE.

# 01/23/2011 10:12 pm - werados none

Đ%Đ1..Đ/¿ĐµĐ±Đ%Đ»ÑŒÑ^аÑ• Đ%Đ, ечаÑ,ĐºĐ°, Đ"еĐ1Ñ•Ň,Đ2Đ Ñ,еĐ»ŇŒĐ½Đ%, Multimedia support.. Đ, ŇEĐ%Ň•Ň,Đ% Ňf Đ¼ĐµĐ½Ň• Đ<del>°</del>ебĐºĐ°Đ¼ĐµÑ€Đ° Đ½Đµ Đ∙аĐ¿ÑƒÑ∙ĐºĐ°Đ»Đ°Ñ•ÑŒ, Đ¿Đ¾ĐºĐ° Đ¯ Đ² Ň•Ň,Đ¾Đ¼ Ñ€Đ°Đ∙деле Đ½Đµ ĐºĐºĐ»ÑŽŇ‡Đ¸Đ» Đ¿Đ%Đ»Đ%Đ%Ñ•Ňью ĐºÑ•Đµ чŇ,Đ% Đ%Đ%жĐ%Đ% )). Đ' "GSPCA based webcams" Đ%е Ñ•Đ%бÑ€Đ°Đ½Đ% бҀлĐ% Đ½ĐµÑ ĐºĐ¾Đ »ÑŒĐºĐ¾ Đ¼Đ¾Đ ÑfĐ »ĐµĐ1, Đ Đ¿Đ¾Ñ N,Đ ĐPĐ Đ » Đ Ñ... Đ ŪN vе Đ Đ °Ñ €Đ °Đ±Đ¾Ñ Đ °Đ ×...

Đ΅ĐμщĐμ бÑ‹ Ñ…Đ¾Ñ,ĐμĐ»Đ¾Ñ•ÑŒ чÑ,Đ¾Đ±Ñ‹ Đ² Ñ•Ñ,Đ¾Đ¼ жĐμ Ñ€Đ°Đ⋅Đ΄ĐμĐ»Đμ бÑ‹Đ»Đ¾ ĐªĐºĐ»ÑŽÑ‡ĐμĐ½Đ¾

Device Drivers ---> Multimedia support ---> DVB/ATSC adapters (Đ½ÑfжĐ½Đ¾ ĐºĐºĐ»ÑŽÑ‡Đ.Ñ,ÑŒ DVB for Linux чÑ,Đ¾Đ±Ñ‹ ÑfĐºĐ Đ´ĐµÑ,ÑŒ Đ¿Đ¾Ñ•Đ»ĐµĐ´Đ½ÑŽÑŽ Ñ•Ñ,Ñ€Đ¾Ñ‡ĐºÑf) Đ. Đ2 Đ½ĐµĐ¼ Đ2ĐºĐ»ÑŽÑ‡Đ.Ñ,ÑŒ Đ¿Đ¾Đ'Đ'еÑ€Đ¶ĐºÑf Đ2Ñ+еÑ... аĐ'аĐ¿Ñ,еŇ€Đ¾Đ?, Đ.Đ»Đ. Ñ...Đ¾Ñ,Ñ• бÑ‹ Đ¢eVii.

Đ, Đ<sup>2</sup> Device Drivers --->

Multimedia support --->

Đ¿Đ¾Ñ•Ň,аĐĐ Ň,ÑŒ Đ<sup>3</sup>аĐ»Đ¾Ñ‡ĐºÑf Đ½Đ°Đ¿Ň€Đ¾Ñ,Đ Đ² Load and attach frontend and tuner driver modules as needed

Đ-ÑD¾ ĐºĐ¾Đ½ĐµÑ‡Đ½Đ¾ Đ½Đµ ĐºÑ€Đ ÑD чĐ½Đ¾, Đ½Đ¾ Ñ...Đ¾Ñ,еĐ»Đ¾Ñ•ÑŒ бŇ‹ чÑ,Đ¾Đ±Ň‹ ĐºÑ•Đµ ҀабĐ¾Ñ,аĐ»Đ¾ "Đ"Đ—ĐŠĐ. ĐŽĐ ĐŠĐ"" Đ<sup>o</sup>Đ °Đ<sup>0</sup> Đ1/<sub>2</sub>Đ °Đ ¿Ñ €Đ Đ1/4 DµÑ € Đ<sup>2</sup> Sabayon.

ĐœĐ¾ĐÑf ĐºÑ+Đ≯Đ¾Đ¶Đ,Ñ,ÑŒ Ñ•ĐºĐ¾Đ1 .config Đ¼Đ° 2.6.35.8 Ñ•ĐΎÑ€Đ¼ Đº ĐºĐ°Ñ‡ĐμÑ•Ñ,ĐªĐμ Đ¿Ñ€Đ,Đ¼ĐμÑ€Đ° ĐΦºĐº Ш Đª Ñ•Ñ,Đ¾Đ¼ Ñ€Đ°Đ⋅Đ΄ĐμĐ»Đμ Đ½Đ°Ñ•Ñ,Ñ€Đ¾Đ¸Đ»

# **01/31/2011 05:44 pm - Alexander Tratsevskiy**

Đ"Đ¾Ñ,Đ¾Đ₹Đ¾. ЧÑ,Đ¾Đ±Ñ‹ Đ¿Ñ€Đ¾Đ₹еÑ€Đ,Ñ,ÑŒ, Đ¾Đ±Đ½Đ¾Đ₹Đ,Ñ,е Đ¾Đ₹еÑ€Đ»ĐµĐ® Đ, Đ¿ĐµÑ€ĐµÑ↔D¾Đ±ĐµÑ€Đ,Ñ,е  $\tilde{N}$ •Đ' $\tilde{N}$ €Đ¾ $\tilde{N}$  $\tilde{N}$ ,Đ $\tilde{N}$ Đ $\tilde{N}$ ,Đ $\%$ Đ<sup>1</sup> @cl-kernel@ беĐ $\cdot$ Đ¿Đ° $\tilde{N}$ ∈аĐ¼Đµ $\tilde{N}$ , $\tilde{N}$ €Đ¾Đ $\tilde{N}$ .

#### **01/31/2011 05:44 pm - Alexander Tratsevskiy**

- Due date set to 01/31/2011
- Category changed from Calculate Linux Desktop KDE to Calculate Linux Desktop
- Status changed from New to In Progress
- Assignee set to Alexander Tratsevskiy
- % Done changed from 0 to 100

# **01/31/2011 05:45 pm - Alexander Tratsevskiy**

- Status changed from In Progress to Feedback

#### **02/28/2011 12:19 pm - Alexander Tratsevskiy**

- Status changed from Feedback to Closed